## General instructions for Allegion vendors to complete 8Ds in Prism.

When you sign you will see this screen with only the 8Ds where you are member of the team.

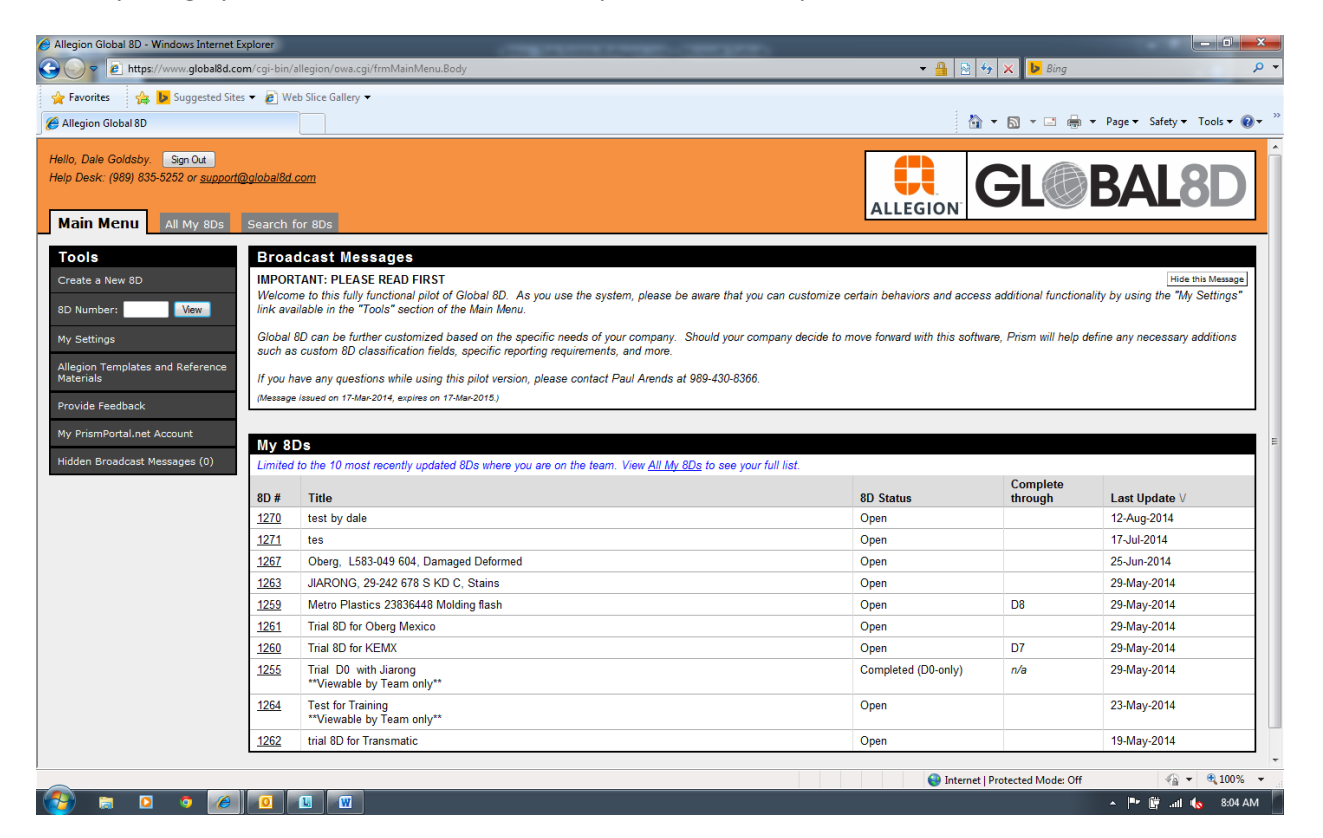

For D0-only the email the Vendor will receive has the following statement at the top

**This D0-only 8D indicates a defect found in parts supplied to Allegion. All material in the supply line to** *Allegion must be contained and that containment must be verified. This containment and verification should be documented below. No further correction is required once containment is complete and verified.*

Vendors are responsible to contain stock in house, sort and correct as necessary and document that in the attachments section of the D0. After containment is complete and documented you can use the email team function to notify Allegion.

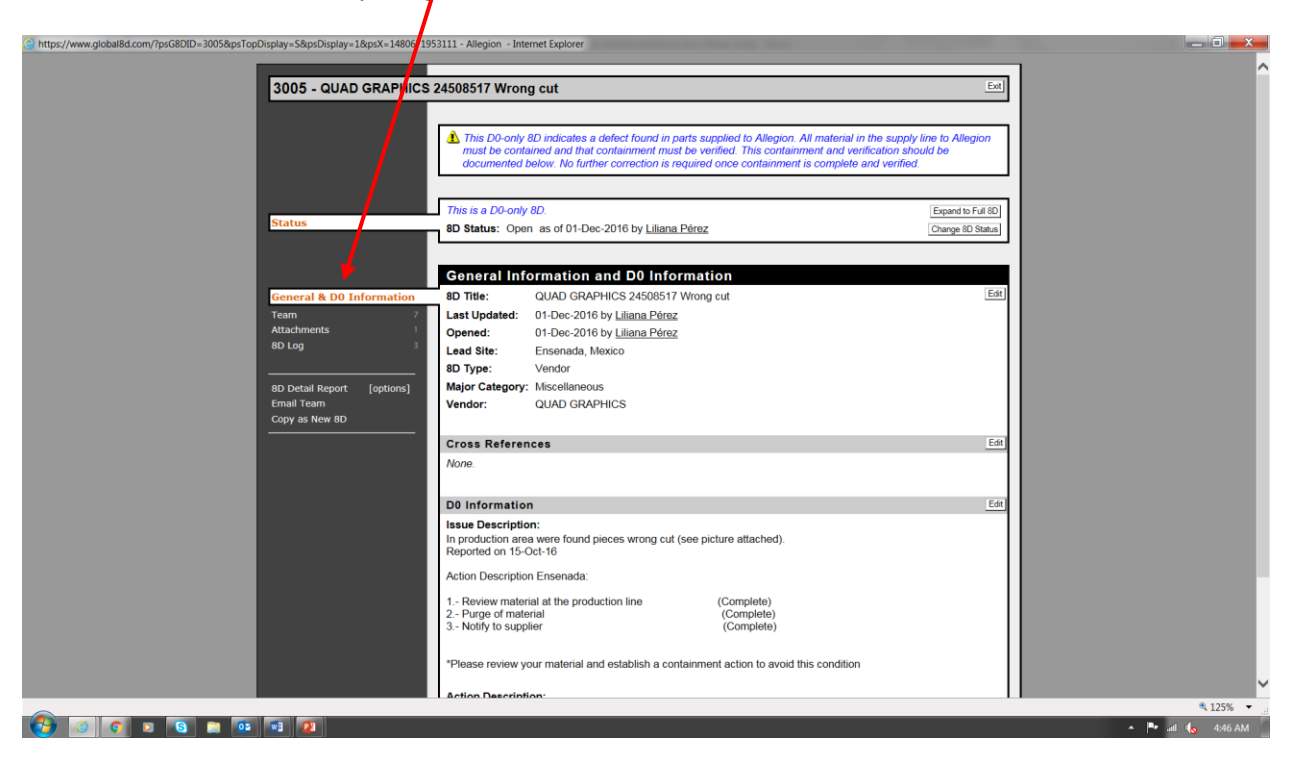

## 8D

For full 8Ds the following apply;

- Allegion is responsible for D0, D1 and D2 completion within 2 business days of opening the 8D
- The supplier is responsible for adding details in each step D3 thru D8. To be complete within 60 days of D2 completion.
	- o Pictures, PDF files, Word, Excel etc. can all be attached to the system
- As each step is completed the supplier needs to close the step in the 8D.
- See below for how to close a step and advance the 8D

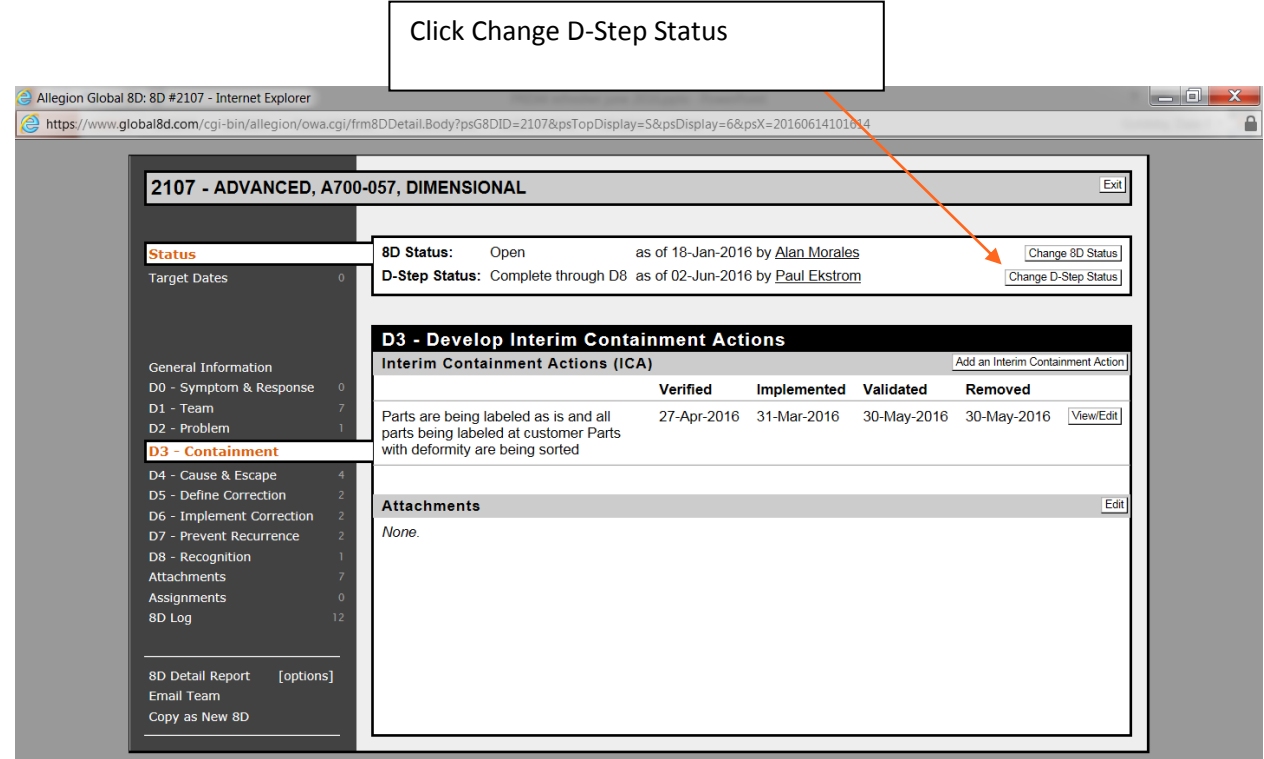

## Use the drop down menu to change step status

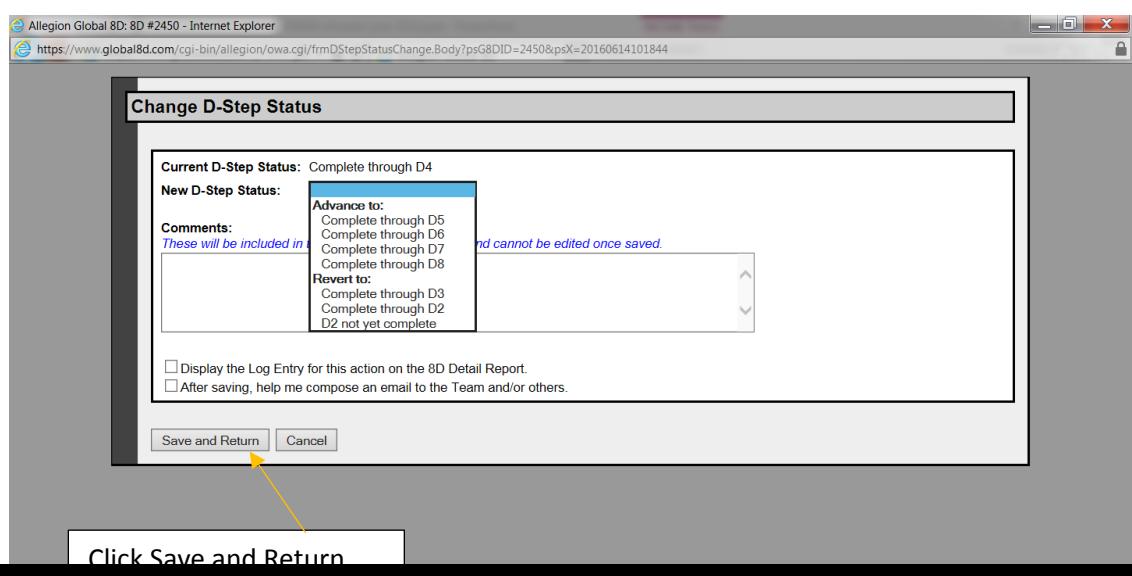

.

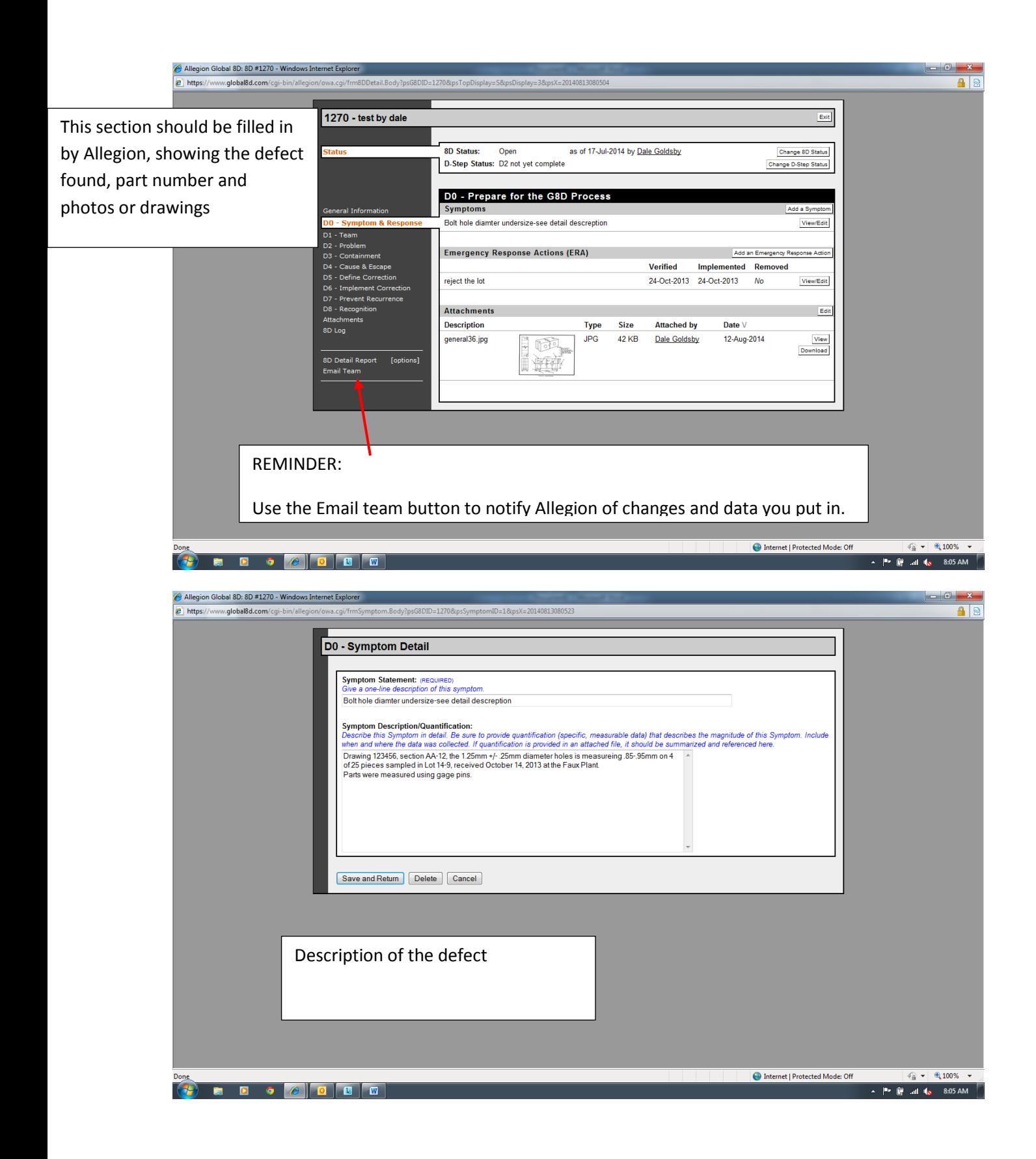

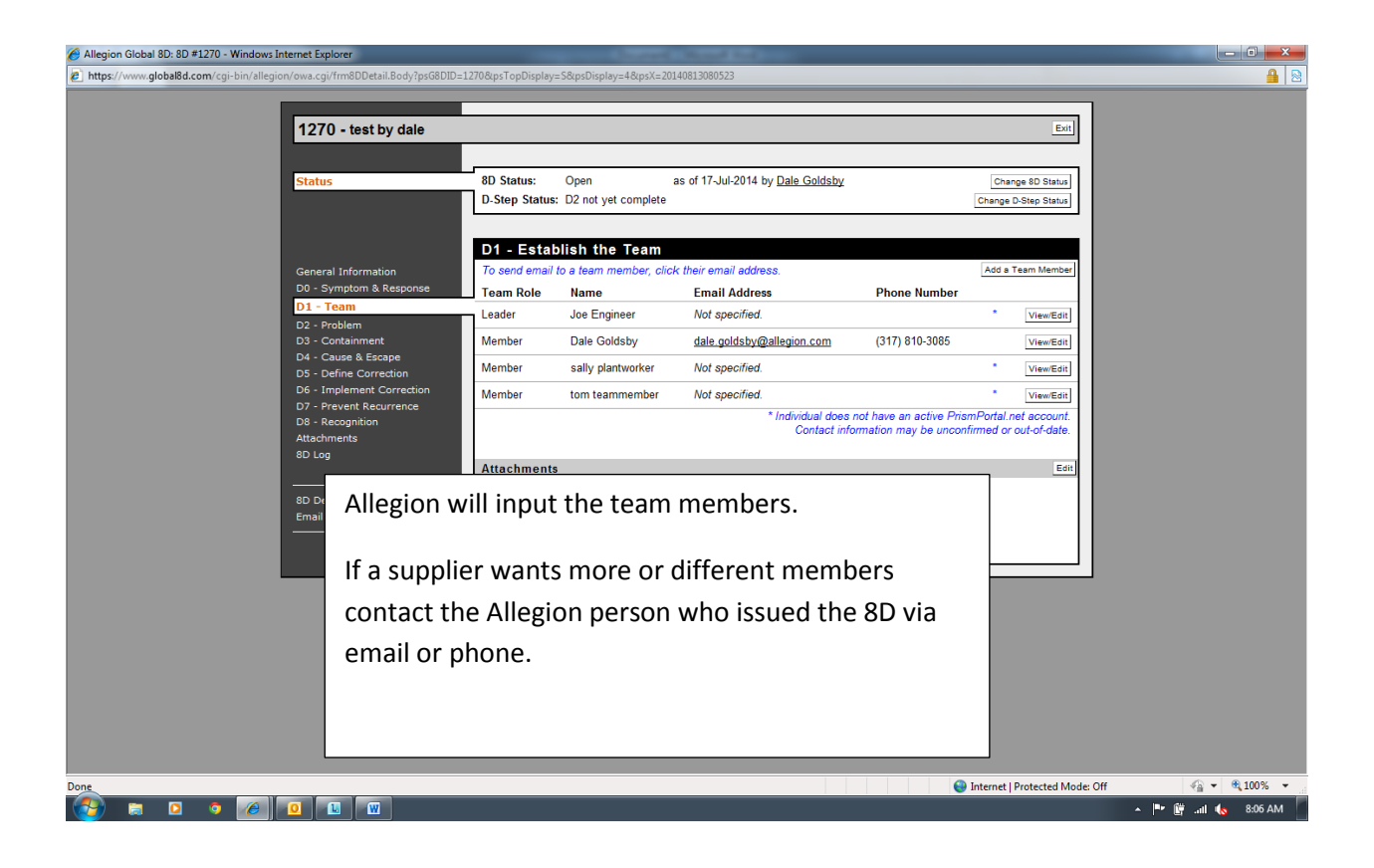

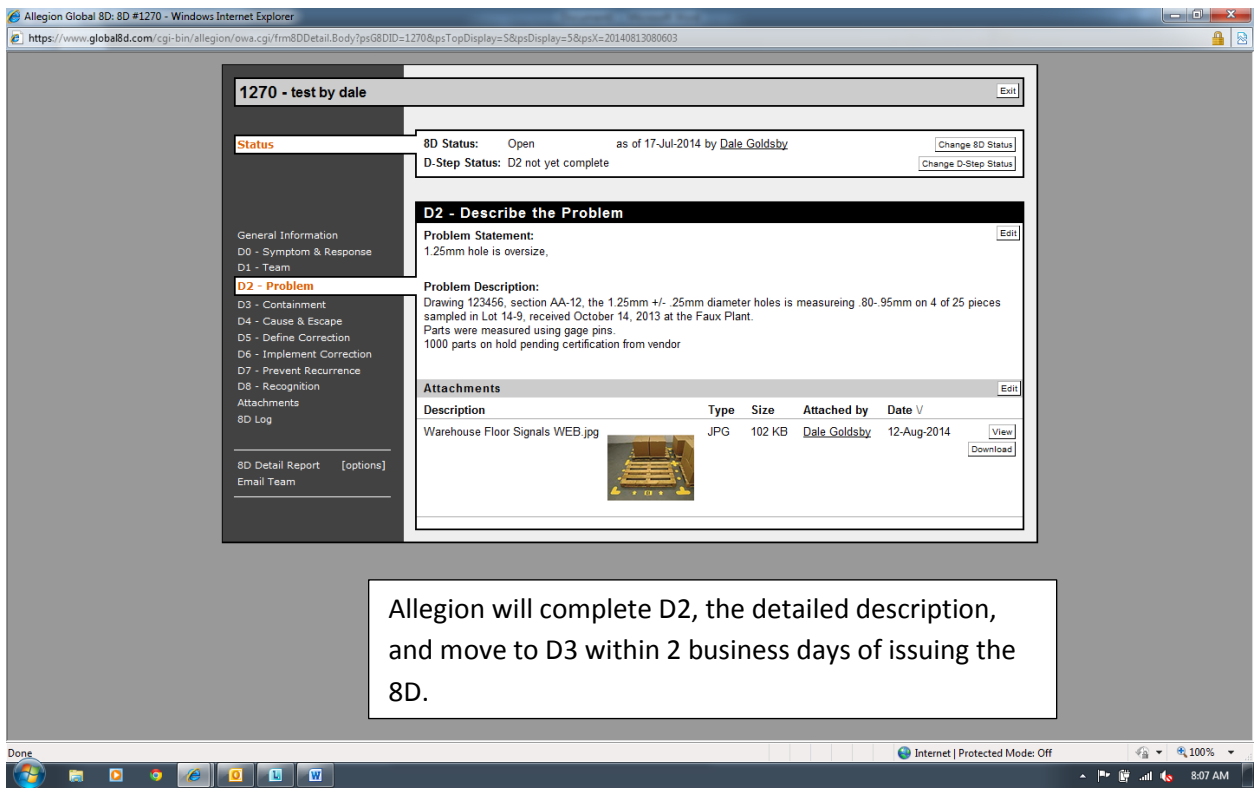

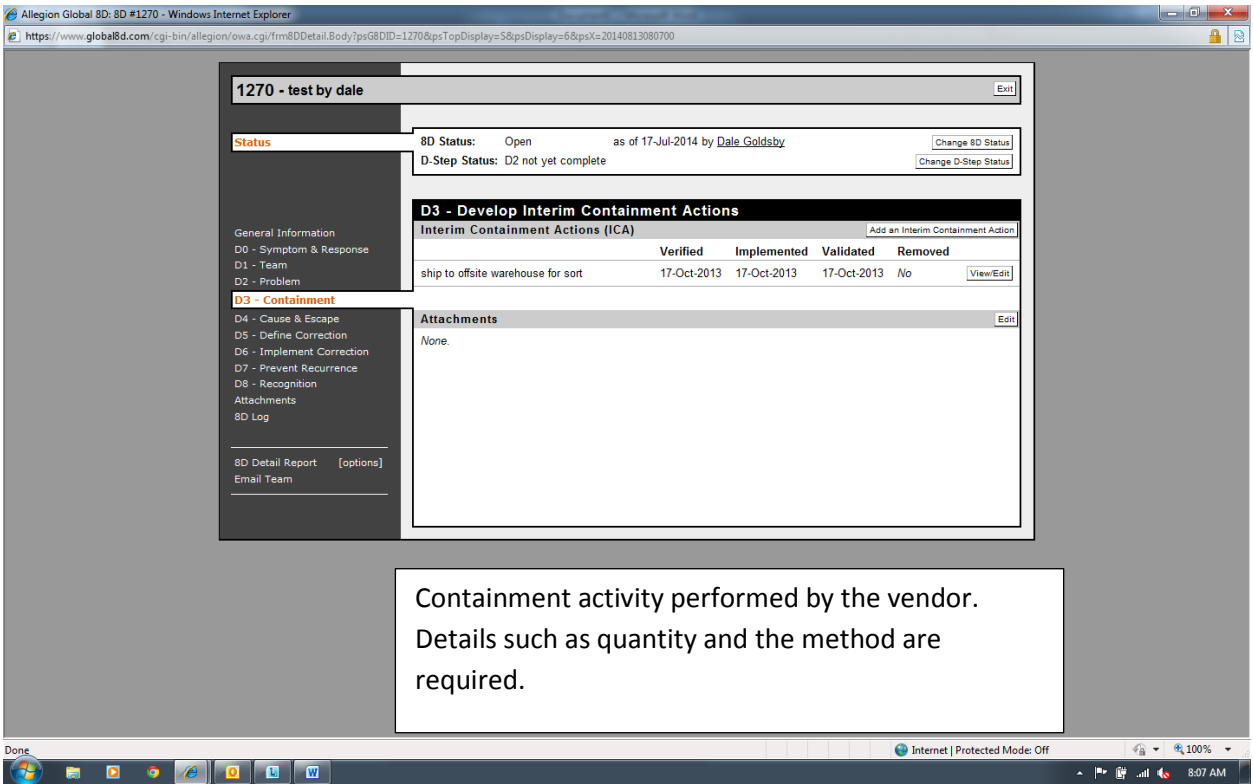

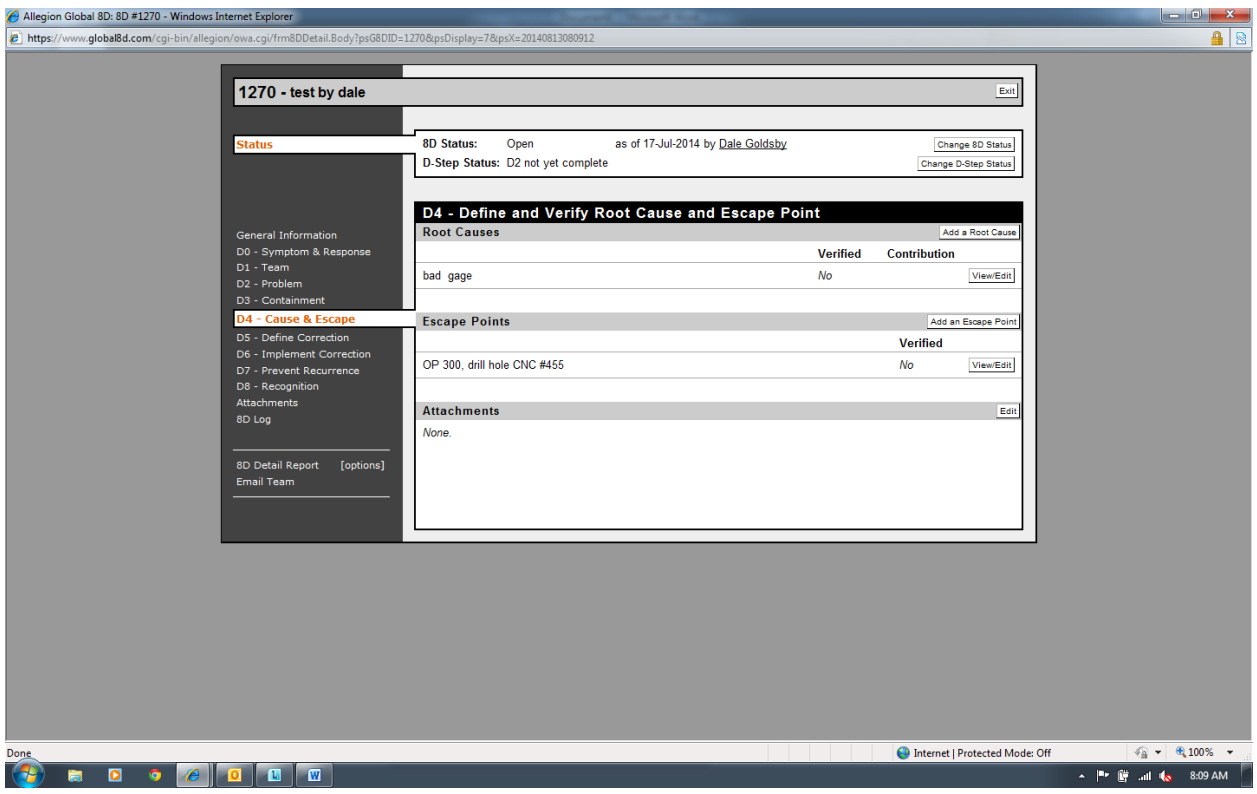

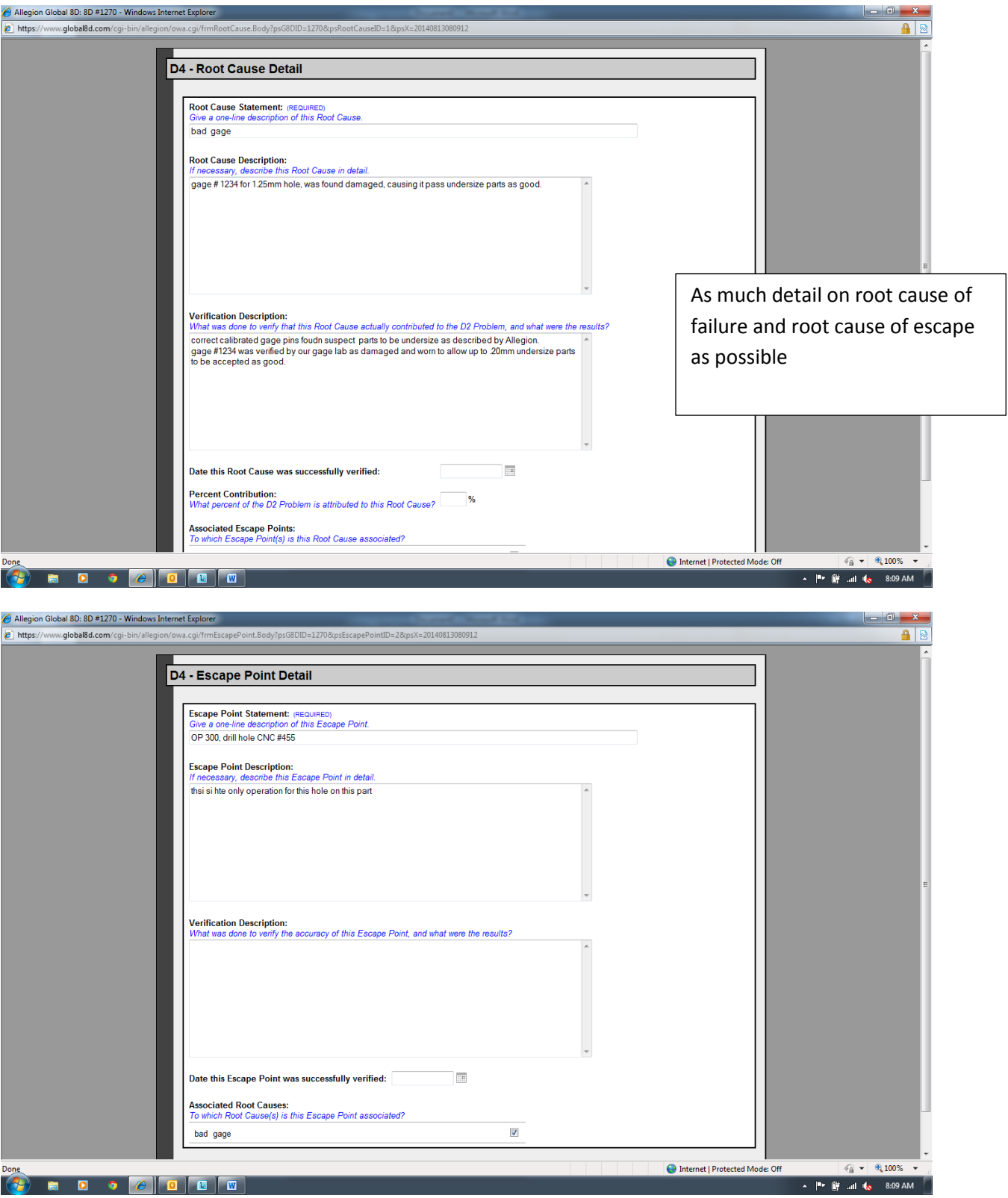

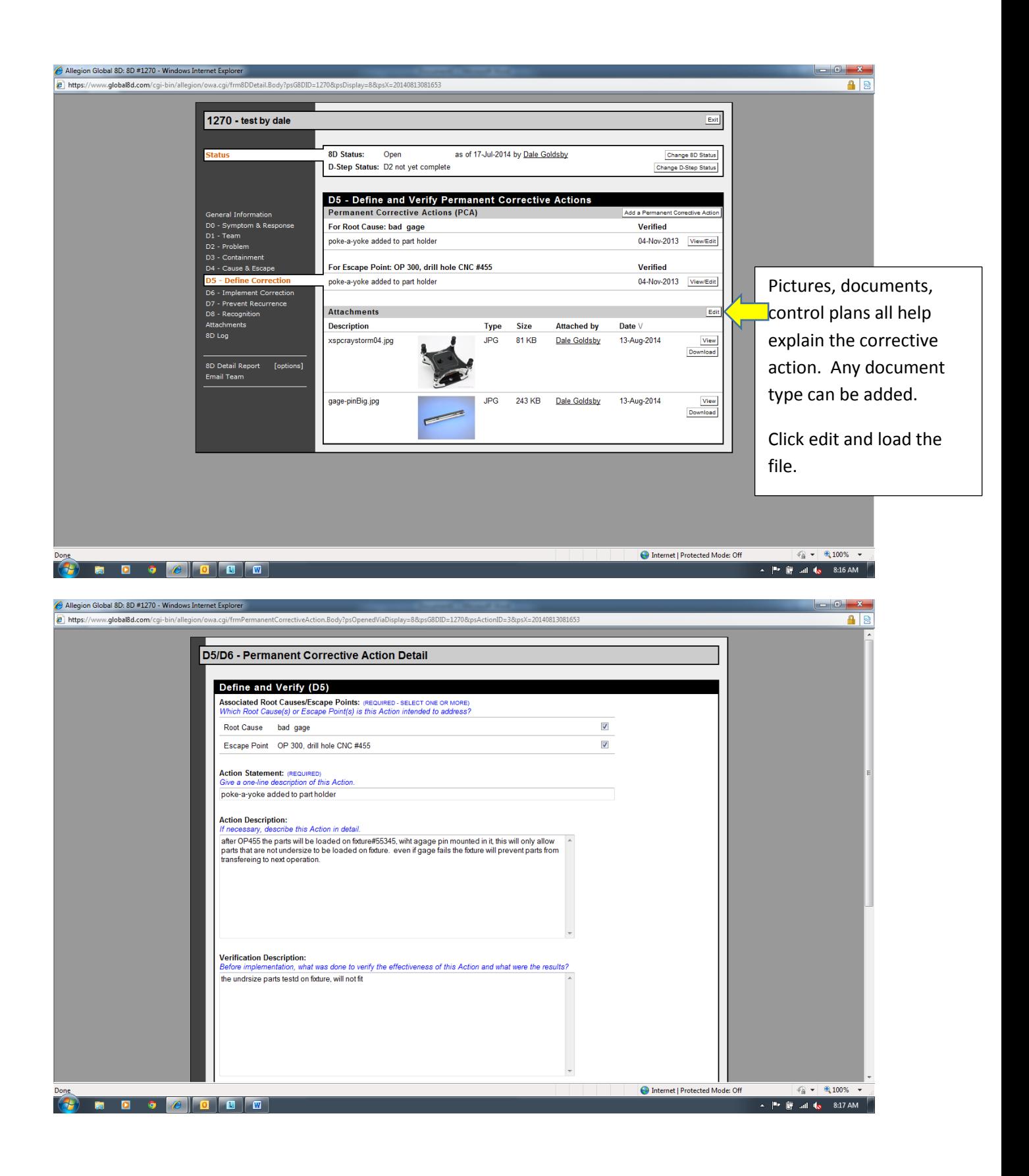

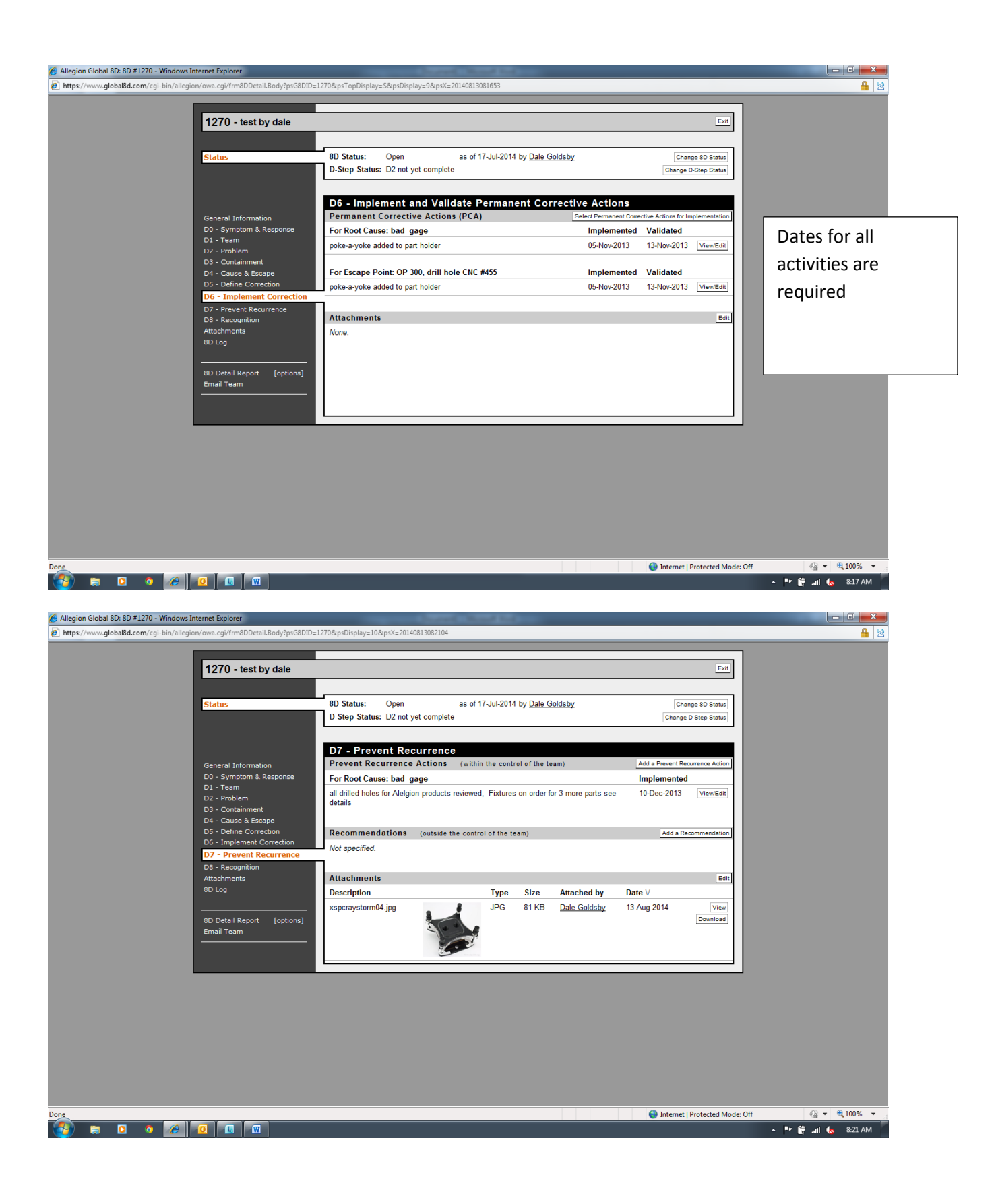

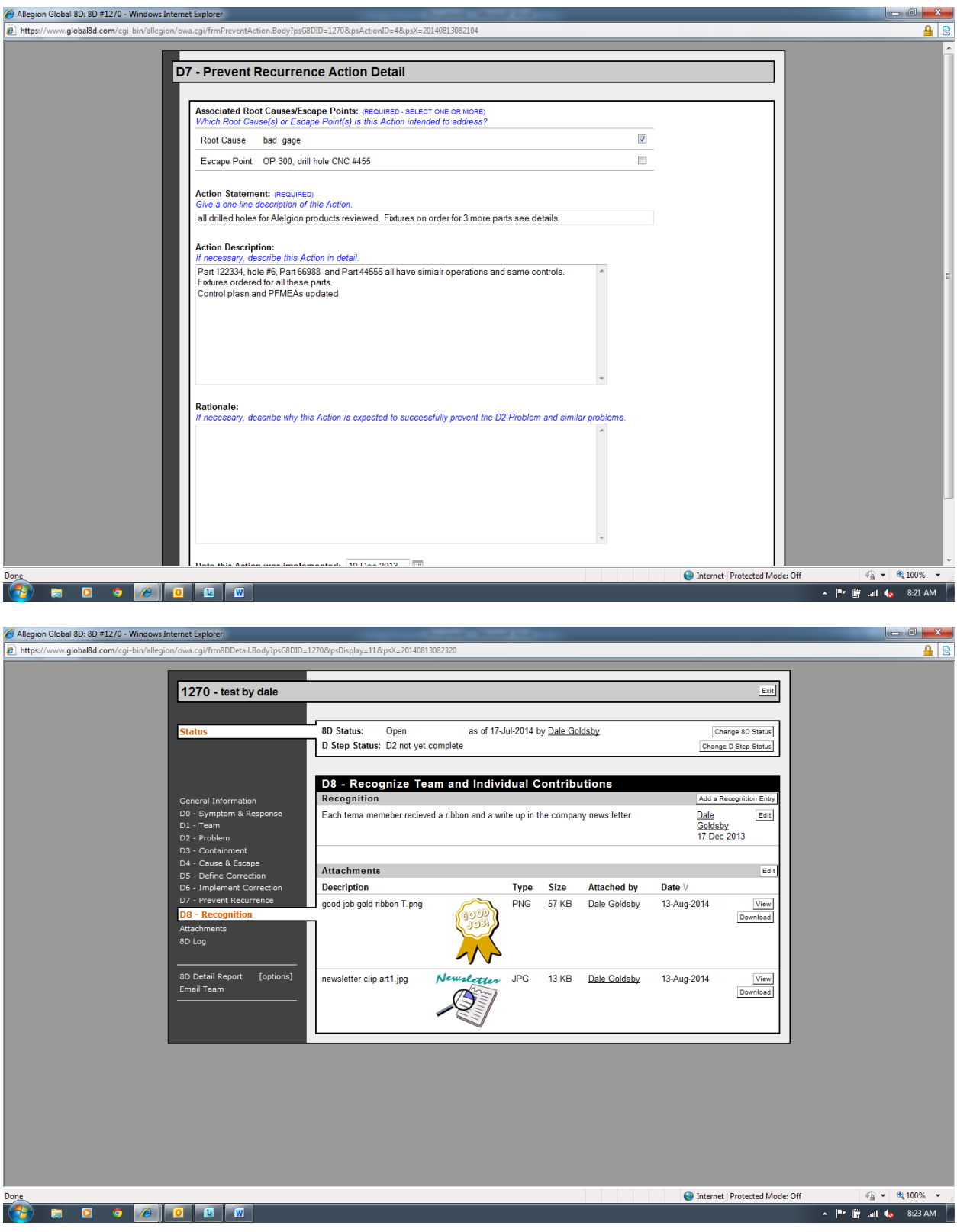

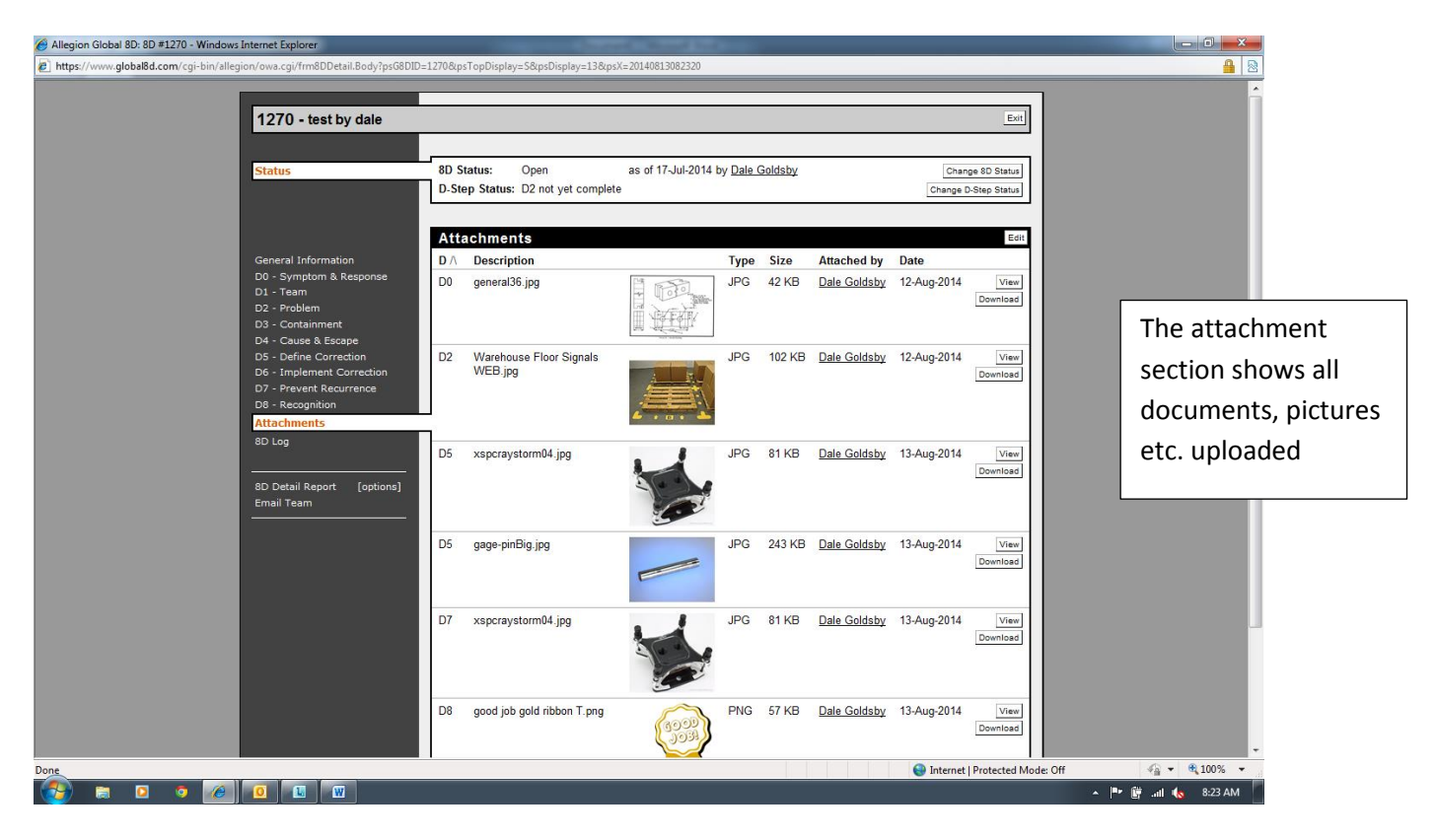

Member